## Your **SYN®** Login Experience is Changing

 Enter your school name OR zip code.

2. Select your school from

3. Login with your existing

username and

password.

the list.

**§SYN® SIGN IN** Find your school School Name or Zip Code **SAN®** SIGN IN Find your school NGL D NGL Demo School 1 NGL Demo Distric UTICA, NY 13501 NGL Demo School 2 UTICA, NY 13502 **SYN@** SIGN IN **NGL Demo District** Not My District Username Username Password Password Sign In

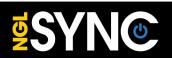

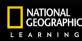

CENGAGE